# **Математическое<br>моделирование РТУ и С** *Математическое моделирование РТУ <sup>и</sup> <sup>С</sup>*

### *Лекция* **14.** *Обработка результатовстатистических экспериментов*

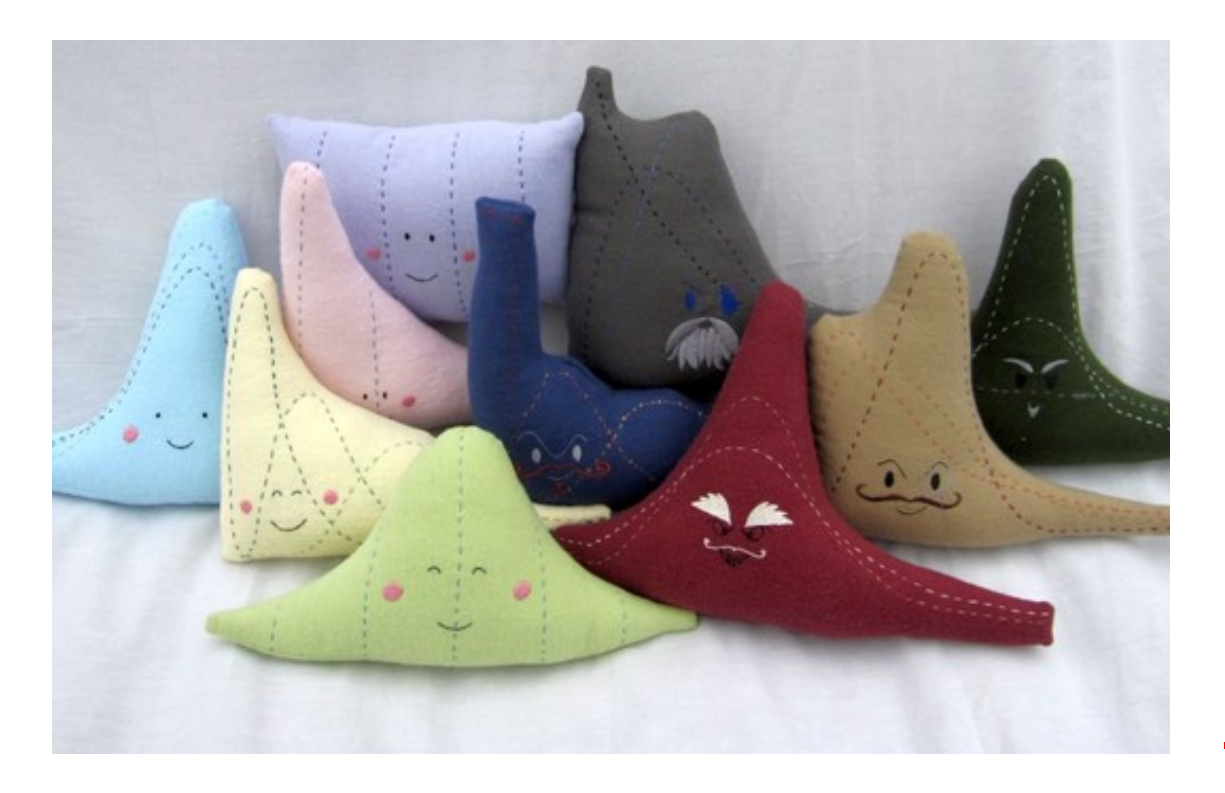

Преподаватель:**Корогодин Илья** korogodin@srns.ru

### **Литература**

Монаков <sup>А</sup>.А. Основыматематическогомоделирования радиотехнических систем. Учебное пособие. – СПб.: ГУАП, 2005. – 100с.

Глава 3. Обработка результатовматематическогомоделирования

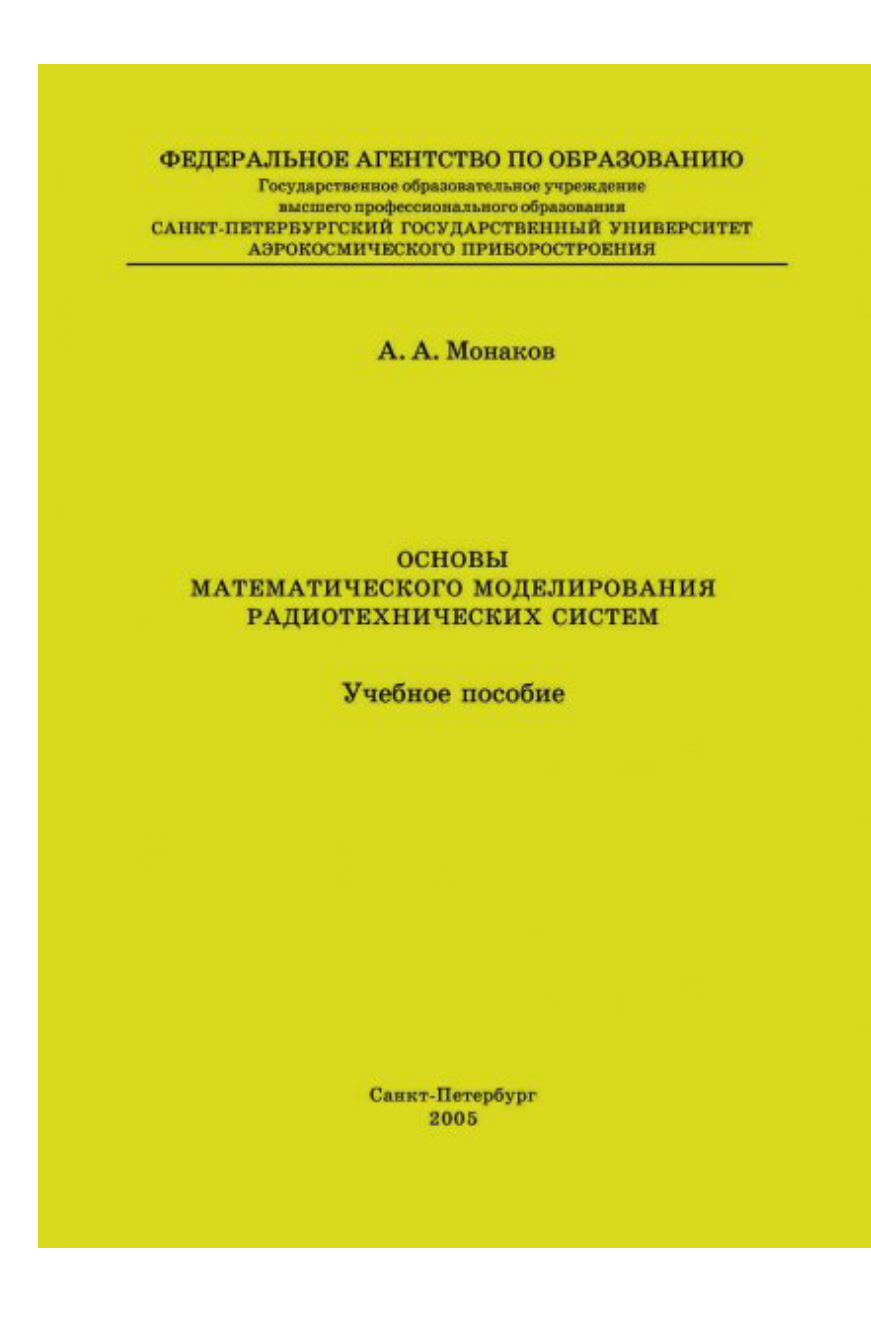

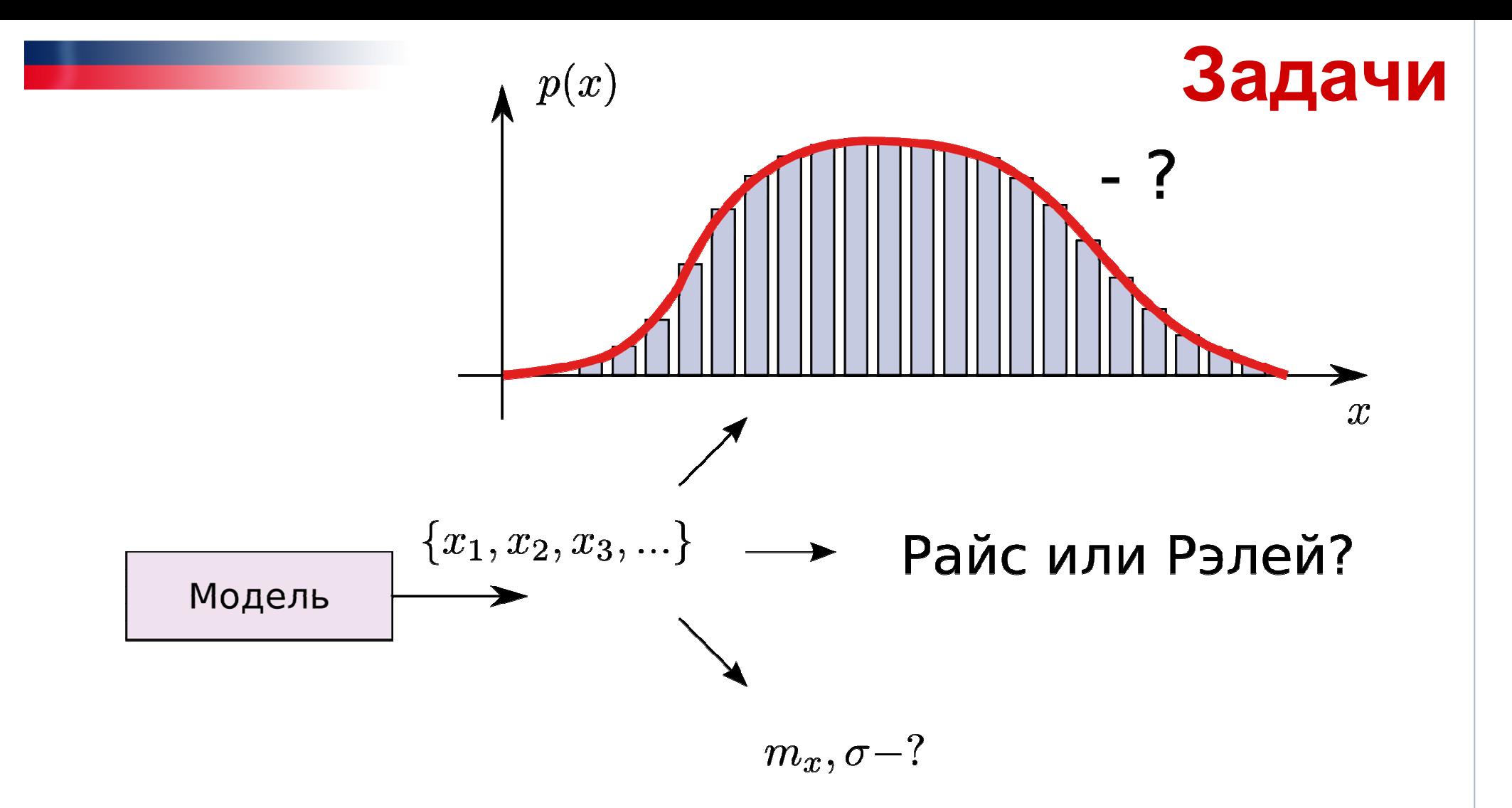

**После получения на модели выборок возникают три задачи:**

**1) Оценить эмпирический закон распределения;**

**2) Сравнить эмпирический закон <sup>с</sup> теоретическим (проверить гипотезу);**

**3) Оценить параметры закона распределения.** 

#### Свойства оценок

$$
\lim_{N \to \infty} P(|\hat{x} - x| > \varepsilon) = 0
$$

Состоятельность:

Смещенность:

$$
\Delta_x = x - M \left[ \hat{x} \right]
$$

Эффективность:

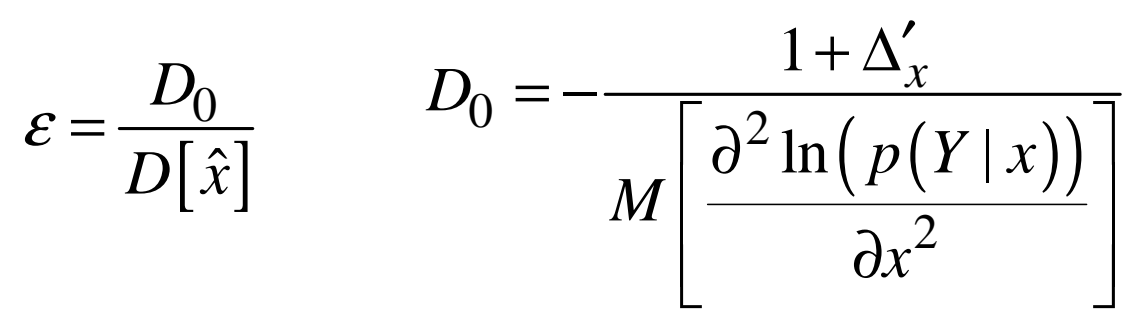

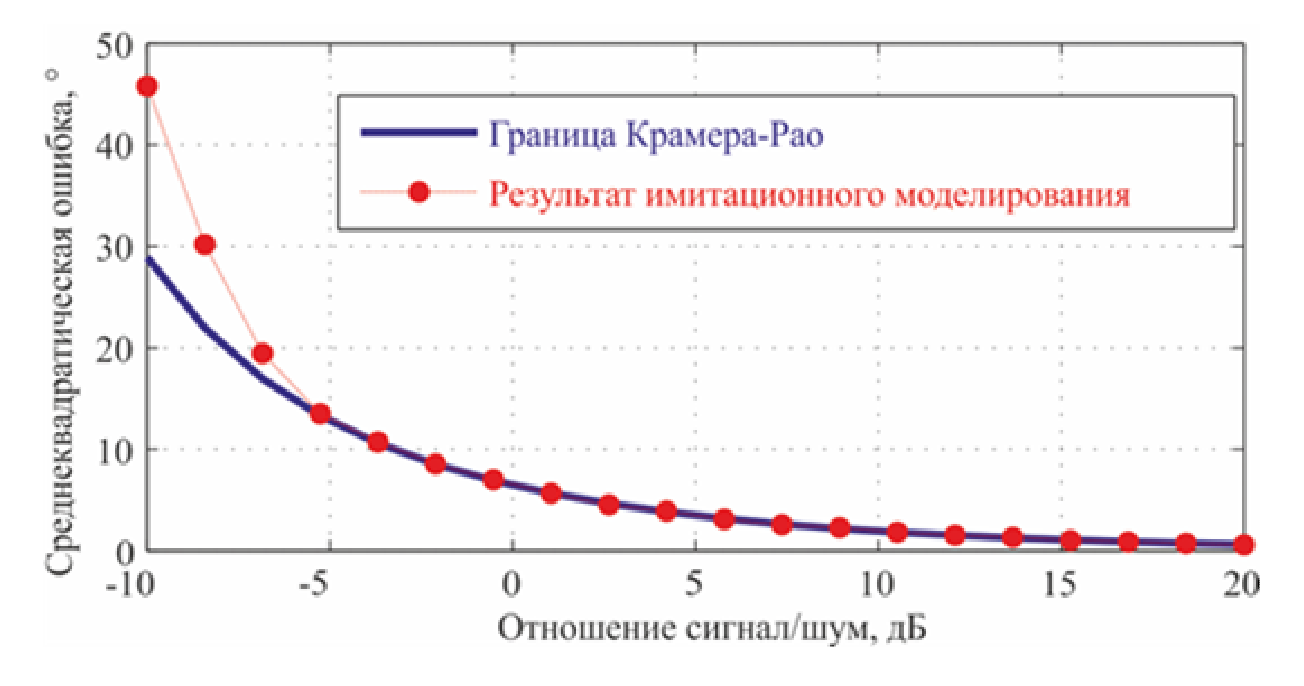

### Метод гистограмм

 $\overline{N}$ 

Оцениваем ПВ  $p(x)$ :

- 1) Разбиваем область определения на К интервалов  $\text{int}_k = \left| \right. x_k \, ; \, x_k + \Delta x_k \left. \right|$
- 2) Получаем выборку СВ  $\{x_1, x_2, ..., x_N\}$  $sum(x \subset int_k$
- 3) Определяем частоты попадания в интервал  $V_k =$
- 4) Рассчитываем оценку ПВ ( $\Delta x_k$  длина k-го интервала)

$$
\hat{p}(x) = \frac{v_k}{\Delta x_k}, \quad x_k \le x < x_k + \Delta x_k
$$

Такая оценка:

- состоятельная,
- несмещенная,
- эффективная.

Правило Штюргеса:

 $K \approx 1 + 3.2 \lg N$ 

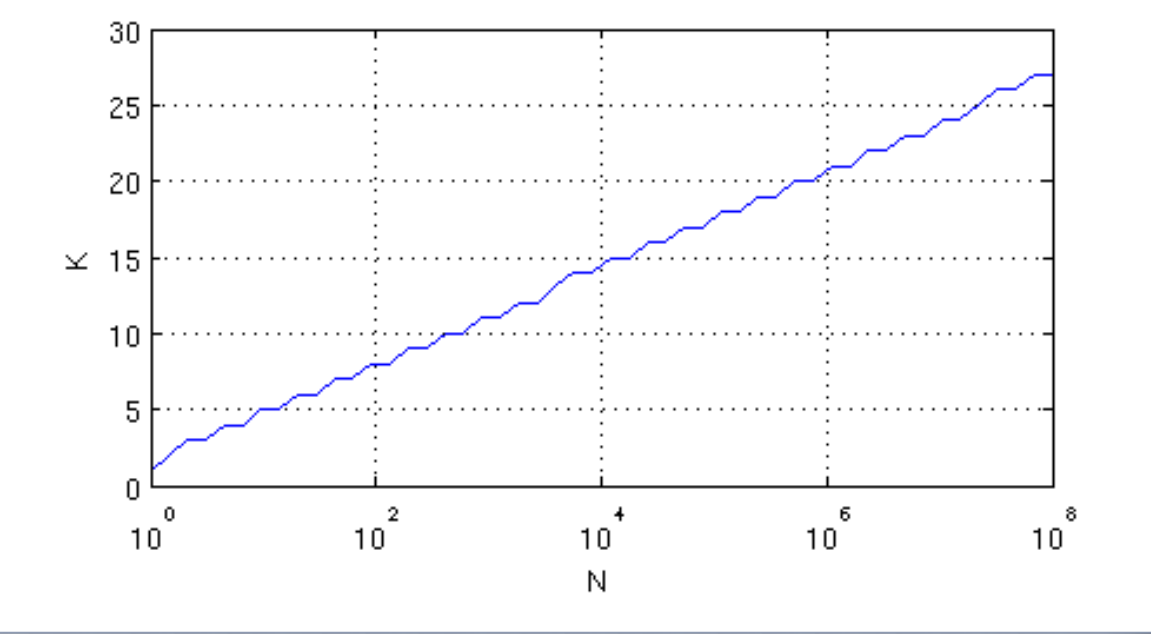

# **Метод гистограмм**

**Пример: Получаем 10 000 реализаций нормальной СВ N(0, 13\*13)**

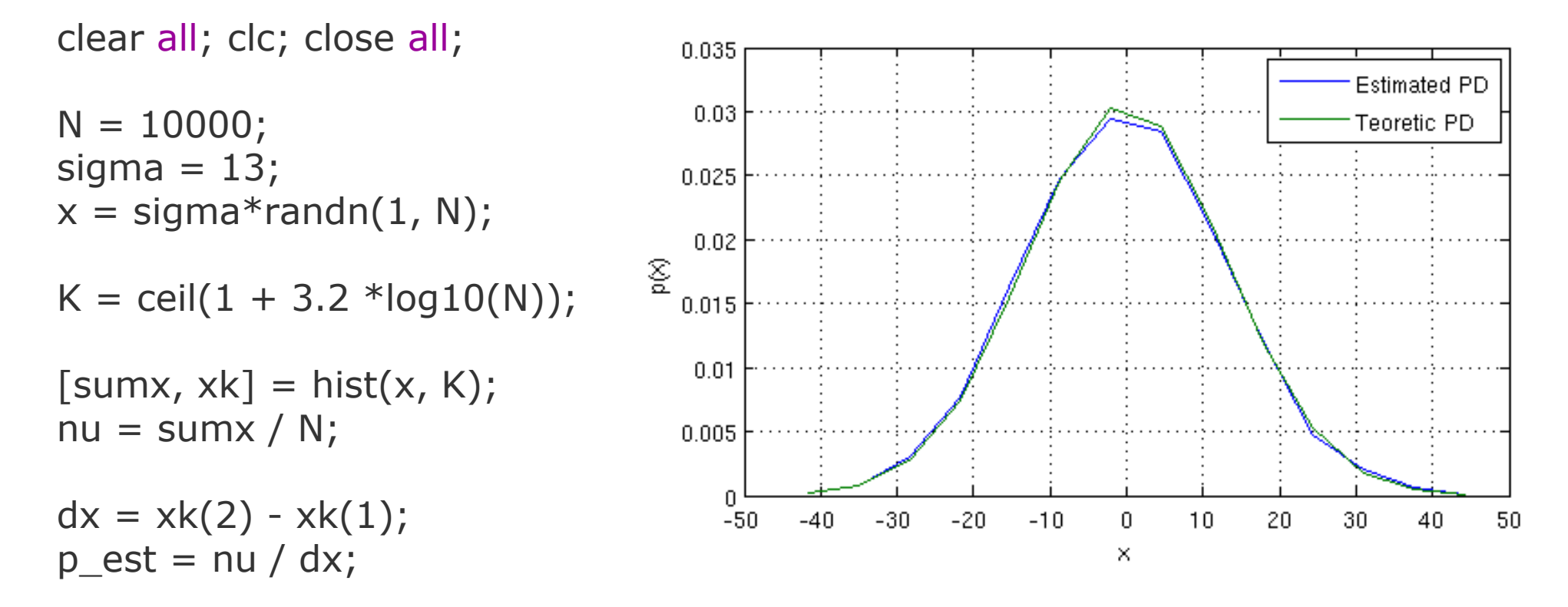

p\_teor =  $1/sqrt(2*pi)/sigma * exp(-xk.^2 / 2 / sigma^2)$ ;

figure(1); plot(xk, p\_est, xk, p\_teor); grid on;  $x$ label('x'); ylabel('p(x)'); legend('Estimated PD', 'Teoretic PD'); >> K $K =$ 14

#### **Эмпирическая функция распределения**

**Оцениваем интегральную** $\mathbf{a}$ рикцию распределения  $F(x)$  :

**1. Сортируем выборку <sup>в</sup> порядке возрастания** { } (1) (2) ( ) ? ? ? , , ..., *<sup>N</sup> <sup>x</sup> <sup>x</sup> <sup>x</sup>*

**2. Считаем эмпирическую ФР:** 

$$
F(x) = \begin{cases} 0, & x < x_2^{(1)} \\ \frac{n}{N}, & x = x_2^{(n)} \\ 1, & x > x_2^{(1)} \end{cases}
$$

**Выражение задает точки. Между ними можно провести интерполяцию.** 

#### **Эмпирическая функция распределения**

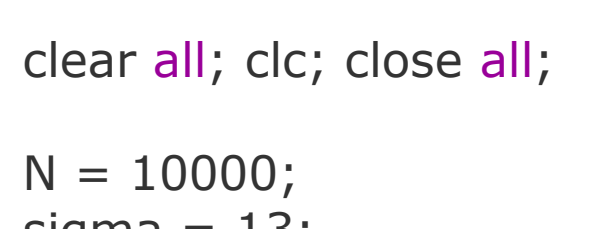

 sigma = 13; x = sigma\*randn(1, N);

 $xs = sort(x);$ 

 $p\_est = (1:N) / N;$ 

 $p_{\text{teor}} = (erf(xs/sigma/sigma/grt(2)) + 1)/2;$ 

figure(1); plot(xs, p\_est, xs, p\_teor); grid on;  $x$ label('x'); ylabel('p(x)'); legend('Estimated PD', 'Teoretic PD');

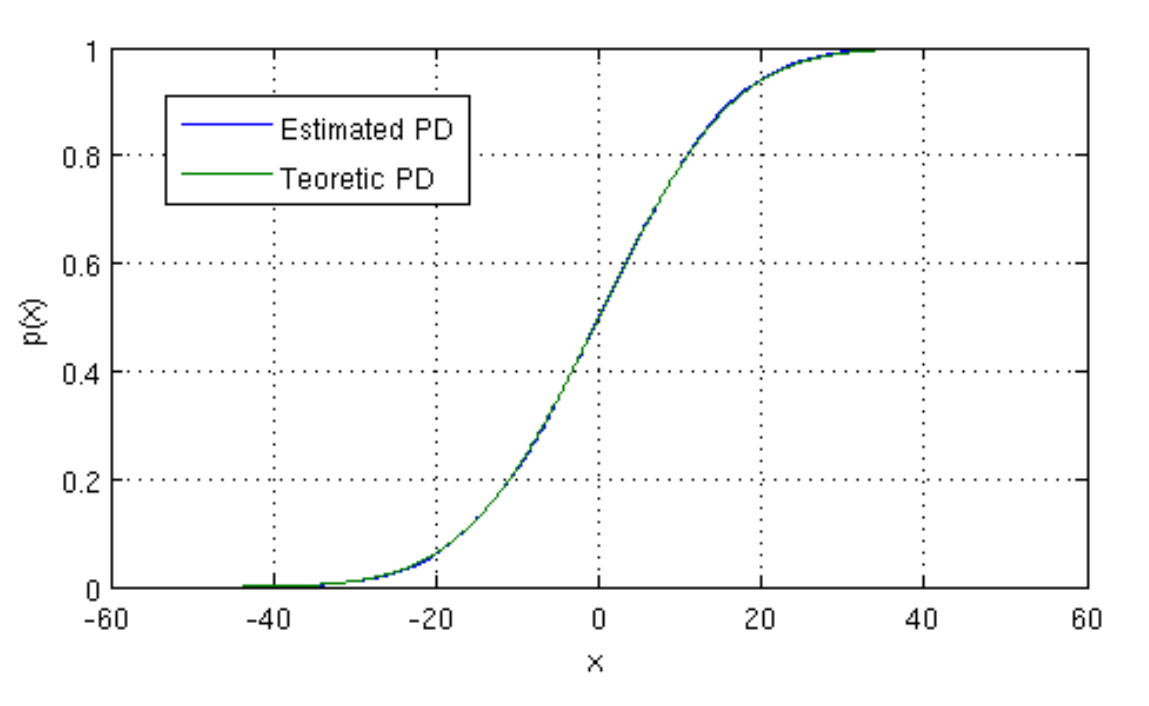

#### sort

Sort array elements in ascending or descending order

#### Syntax

 $B = sort(A)$  $B = sort(A, dim)$  $B = sort(..., mode)$  $[B, IX] = sort(A, \dots)$ 

#### Description

 $B = sort(A)$  sorts the elements along different dimensions of an array, and arranges those elements in ascending order.

### Критерий Пирсона

ака метод Хи-квадрат.

$$
\textbf{Ectь выборка } \Big\{ x_1 \, , x_2, \, ..., \, x_N \Big\}
$$

**Вопрос: соответствует ли ей**  $F(x)-?$ 

Опять разбиваем область значений на К интервалов

Считаем число попаданий в интервалы:

$$
n_k = sum\left(x \ge x_{\min}^{(k)}, x < x_{\max}^{(k)}\right)
$$

Считаем вероятности

попадания в интервалы:

$$
P_k = F\left(x_{\text{max}}^{(k)}\right) - F\left(x_{\text{min}}^{(k)}\right)
$$

Идея: посмотреть отклонение теоретической вероятности  $P_k$ 

от частоты возникновения событий  $v_k = \frac{n_k}{n}$ 

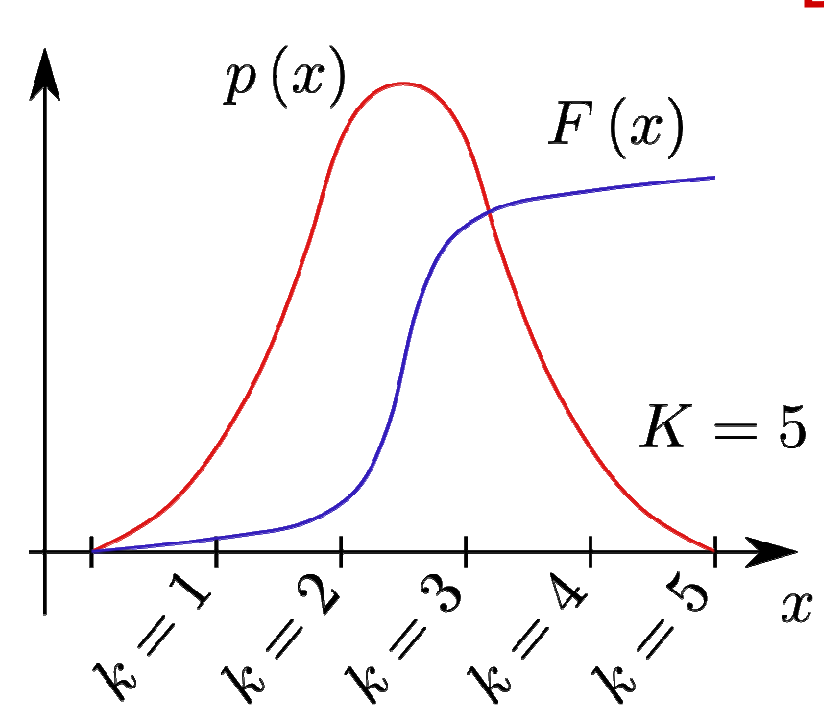

### Критерий Пирсона

Статистика критерия согласия Пирсона

$$
X_N^2 = N \sum_{k=1}^K \frac{\left(\nu_k - P_k\right)^2}{P_k}
$$

При  $N \to \infty$  СВ  $X_N^2$  подчиняется хи-квадрат  $\chi_r^2$  распределению с  $r = K - 1$  степенями свободы, если гипотеза о распределении верна

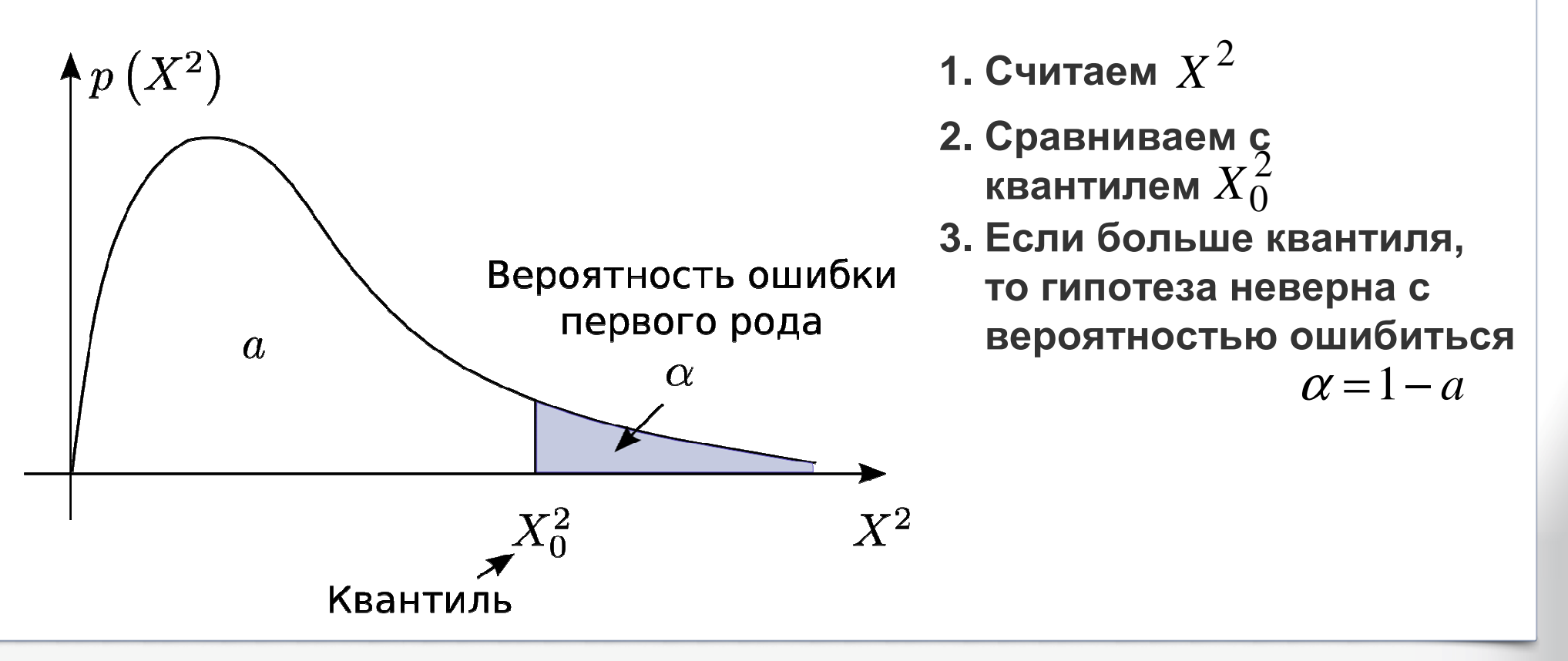

# **Критерий Пирсона**

clear all; close all; clc;

 $N = 10000$ : sigma  $= 13$ ;  $mu = 0$ :  $x = \text{randn}(1, N) * \text{sigma} + \text{mu};$ 

 $minx = min(x); maxx = max(x);$  $K = 10$ ;  $dx = (max - minx) / K$ ; histpoints =  $(minx + dx/2) + (0:K-1)*dx;$  $[h, x] = hist(x, histpoints);$   $nu = h/N;$ 

```
alpha = 0.01; a = 1 - alpha;
X2_0 = \text{chi2}inv(a, K-1);
```

```
signal = 13; mu1 = 0;
Ph1 = (erf( (x + dx/2 - mu1) /sigma1 / sqrt(2) ) + 1/2 - ...(erf( (x - dx/2 - mu1) /sigma1 / sqrt(2) ) + 1/2;
X2_1 = N * sum(((nu - Ph1).^2 ./ Ph1));
if X2_1 > X2_0fprintf('Гипотеза 1 не верна\n');<br>.
else
fprintf('Гипотеза 1верна\n');
end
```
 $\frac{a}{2}$ 

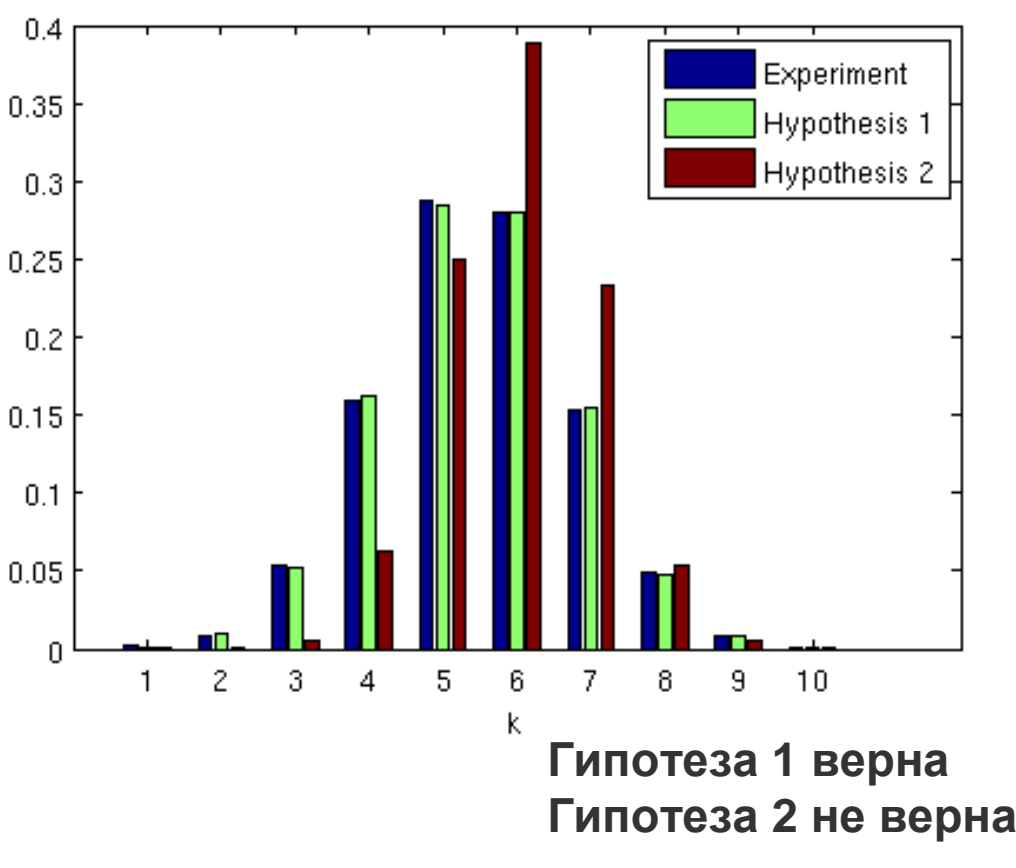

 $sigma2 = 10$ ; mu2 = 5;  $Ph2 = ...$ 

figure(1);bar([nu; Ph1; Ph2]');legend('Experiment', … 'Hypothesis 1', 'Hypothesis 2')ylabel('\nu, P'); xlabel('k');

**Начальные** моменты:

**Центральные моменты:** ( )

**Мат.ожидание:** 

**Дисперсия:** ( ) ( )

**Оценка мат.ожидания:**

**Оценка дисперсии:** ( )

**Если неизвестно <sup>м</sup>.о.:**

## **Оценки моментов**

$$
M_p = \int_{-\infty}^{+\infty} x^p p(x) dx, \ p = 1, 2, ...
$$
  
\n
$$
m_p = \int_{-\infty}^{+\infty} (x - M_1)^p p(x) dx, \ p = 1, 2, ...
$$
  
\n
$$
\mu = M_1 = \int_{-\infty}^{+\infty} x \cdot p(x) dx
$$
  
\n
$$
D = m_2 = \int_{-\infty}^{+\infty} (x - \mu)^2 p(x) dx
$$
  
\n
$$
\hat{\mu} = \frac{1}{N} \sum_{n=1}^{N} x_n \text{ (B of the image in the image in the image).}
$$
  
\n
$$
\hat{D} = \frac{1}{N} \sum_{n=1}^{N} (x_n - \mu)^2 \text{ (}m_p = \frac{1}{N} \sum_{n=1}^{N} (x_n - \mu)^p \text{)}
$$
  
\n
$$
\hat{D} = \frac{1}{N-1} \sum_{n=1}^{N} (x_n - \hat{\mu})^2 \text{ Otherwise,}
$$
  
\n
$$
\text{O}(T) = \text{O}(T) = \text{O}(T) = \text{O}(T)
$$

# **Оценки моментов**

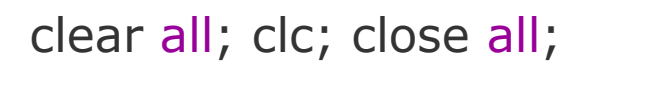

sigma =  $13$ ; %  $13*13 = 169$  $mu = 67$ ;

 $N = 10000;$ 

```
x = sigma*randn(1, N) + mu;
```
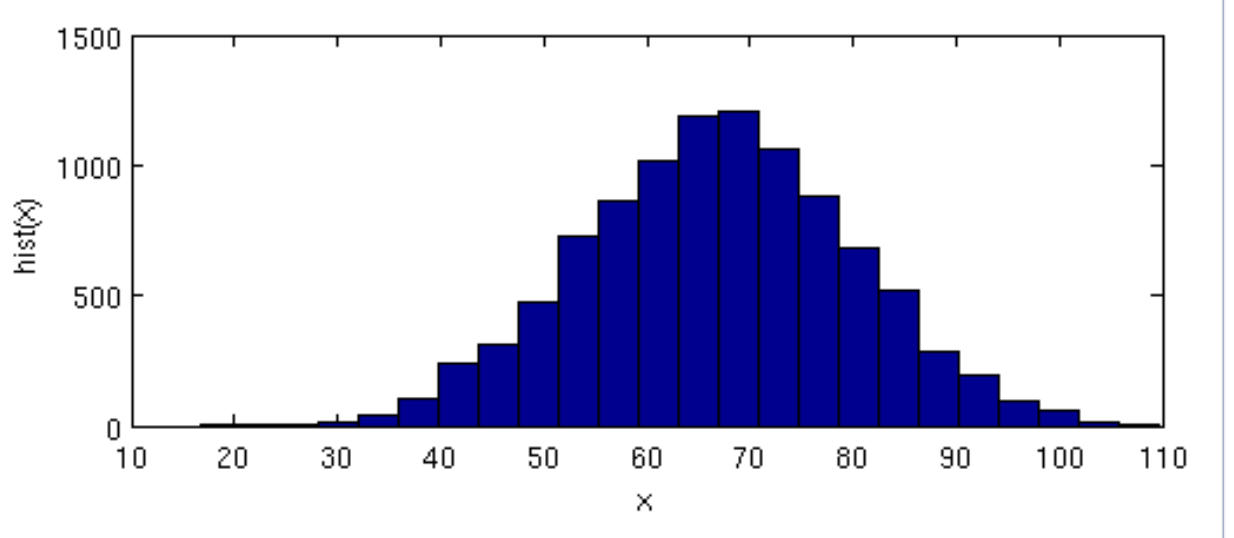

figure(1); hist(x, 24);xlabel('x'); ylabel('hist(x)');

**Formula: mu\_est1 = 66.877749, D\_est1 = 169.408818Functions: mu\_est2 = 66.877749, D\_est2 = 169.408818**

```
mu_est1 = 1/N * sum(x);
D\_est1 = 1/(N-1) * sum( (x - mu\_est1). ^ 2);
```
fprintf('Formula: mu\_est1 = %f, D\_est1 = %f\n', mu\_est1, D\_est1);

```
mu\_est2 = mean(x);D_{est2} = std(x)^2;
```
fprintf('Functions: mu\_est2 = %f, D\_est2 = %f\n', mu\_est2, D\_est2);

#### **Оценка корреляционнойфункции**

clear all; clc; close all

**Несмещенная оценка:**

$$
Rp = 20;
$$
  
 $w0 = 2*pi*1e5;$ 

 $Fs = 15.6e6; Ts = 1/Fs;$  $N = 1000;$ t = ((1:N) - 1) \* Ts;<br>T = max(t):  $T = max(t);$ 

 $n = 5$ ; [z, p, k] = cheb2ap(n, Rp); $[bp, ap] = zp2tf(z, p, k);$  [b, a] = lp2lp(bp, ap, w0); $[H, w] = \text{freqs}(b, a);$ 

 $[bz, az] = bilinear(b, a, Fs);$ 

figure(1) plot(w/2/pi/1e6, abs(H));xlabel('f, MHz'); ylabel('|H(j\omega)|'); grid on; xlim([0 1]);

 $\left(\tau = mT_s\right) = \frac{1}{N-|m|} \sum_{n=0}^{\infty} \left(x_n - \hat{\mu}\right) \left(x_{n+|m|} - \hat{\mu}\right)$ 101 $\hat{R}(\tau = mT_s) = \frac{1}{N - |m|} \sum_{n=0}^{N - |m| - 1} (x_n - \hat{\mu})(x_{n+|m|} - \hat{\mu})$  $R\left(\tau = mT_s\right) = \frac{1}{N - |m|} \sum_{n=0}^{\infty} (x_n - \hat{\mu}) |x_n|$  $\tau = mT_s$  =  $\frac{1}{N - |m|} \sum_{n=0}^{N - |m| - 1} (x_n - \hat{\mu}) (x_{n+|m|} - \hat{\mu})$ = $=$   $mI_s$   $=$   $\frac{1}{N-|m|}$   $\sum$   $\left(\frac{x_n-\mu}{x_{n+|m|}-\mu}\right)$  $\frac{1}{-|m|}$   $\sum_{n=0}$ 

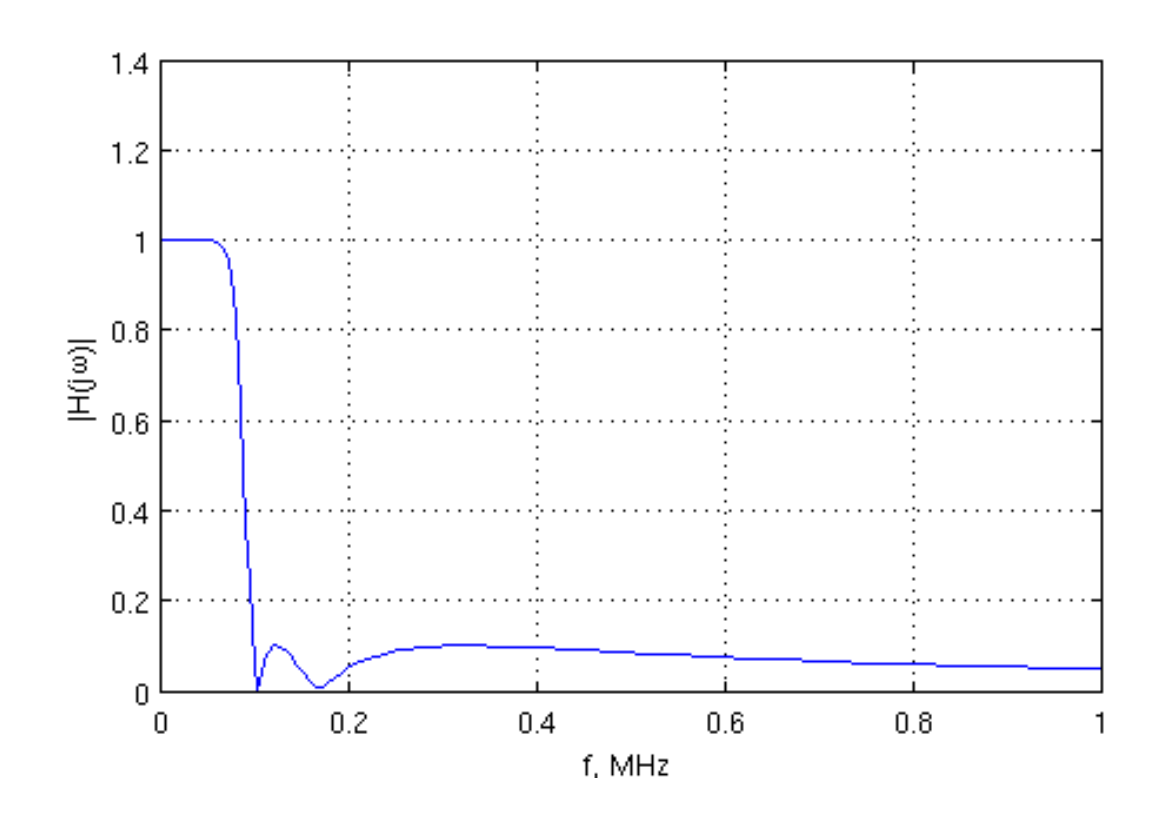

#### Оценка корреляционной функции

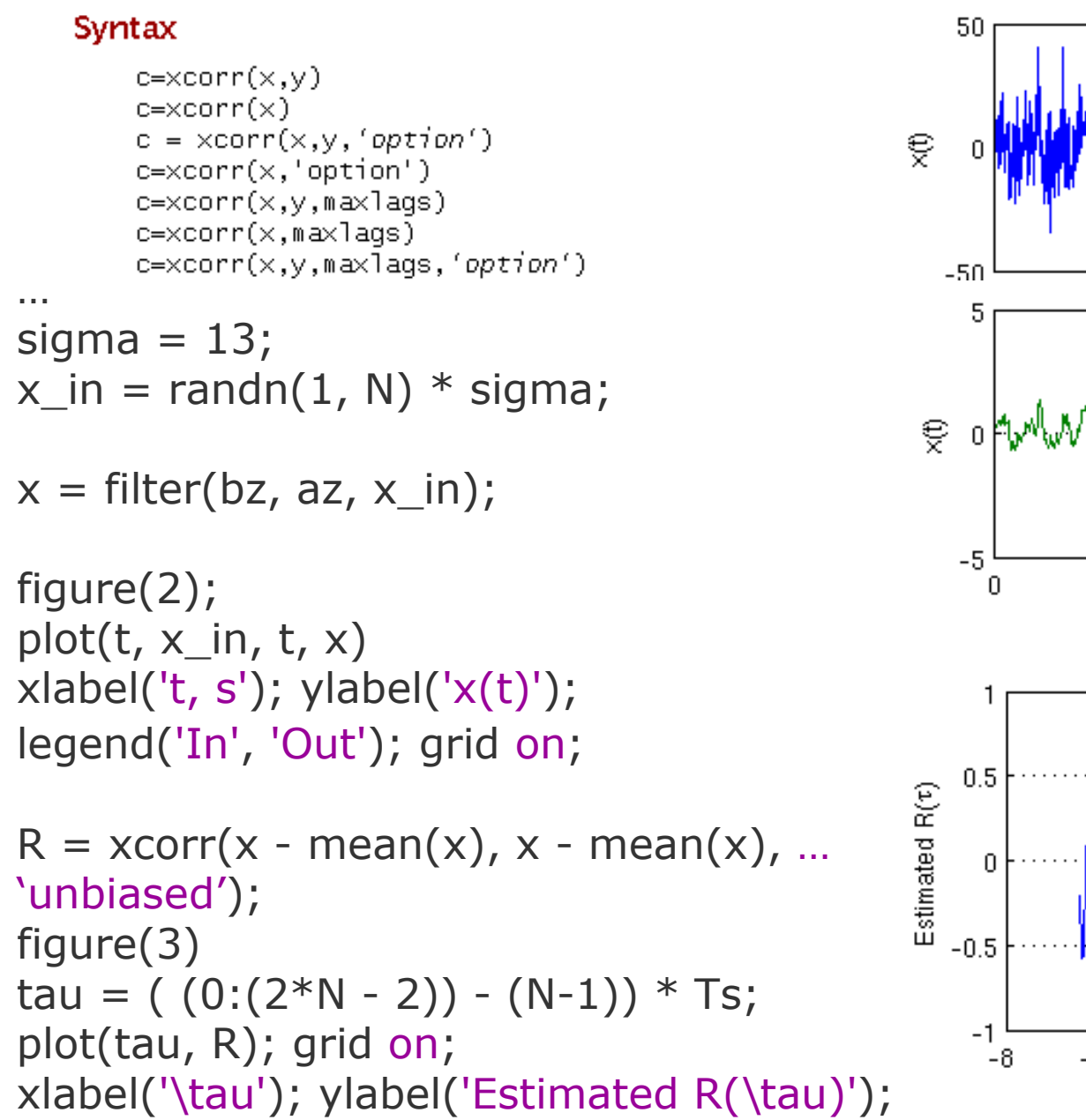

xcorr

Cross-correlation

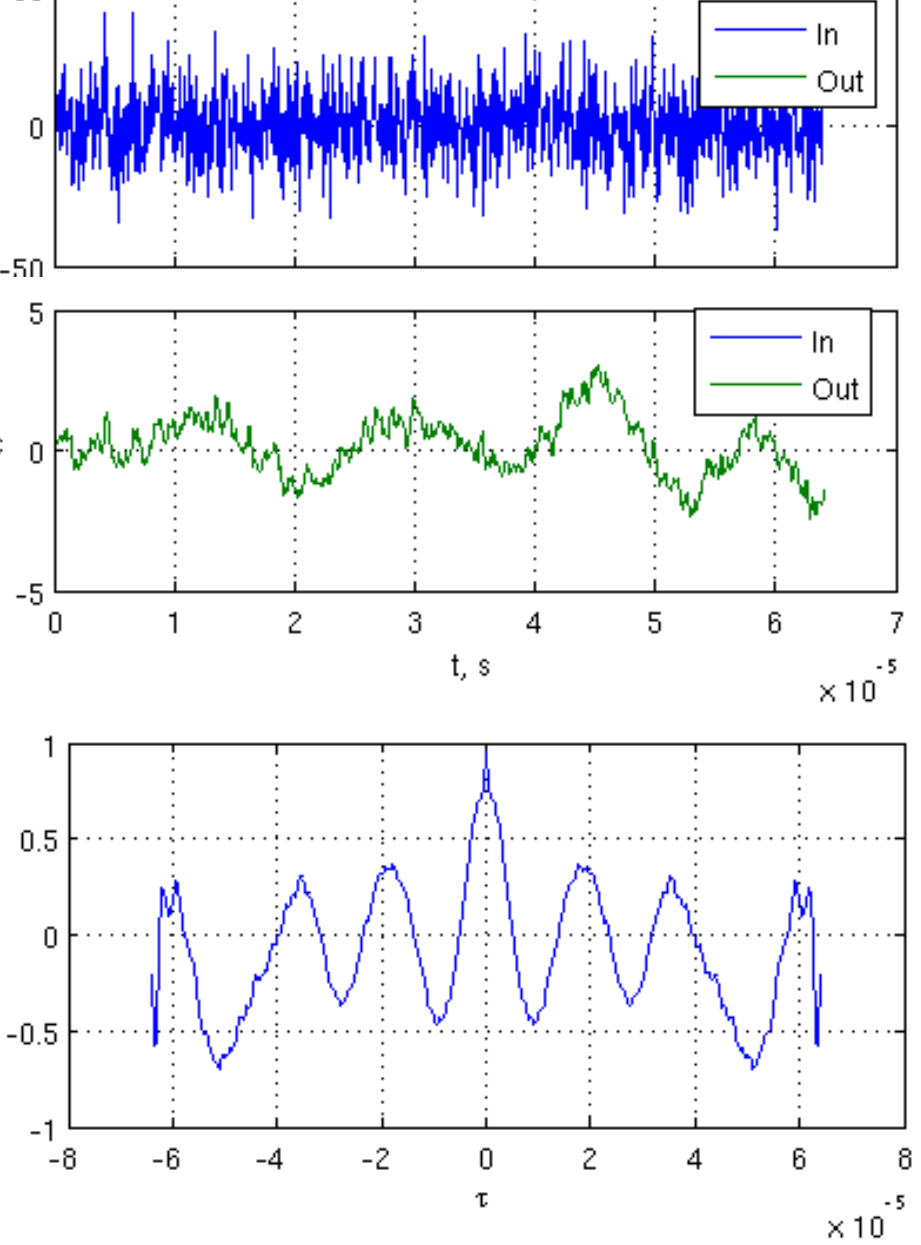

# **Оценка СПМ**

#### **Метод коррелограмм.**

**Идея - посчитать БПФ от оценки корреляционной функции.** 

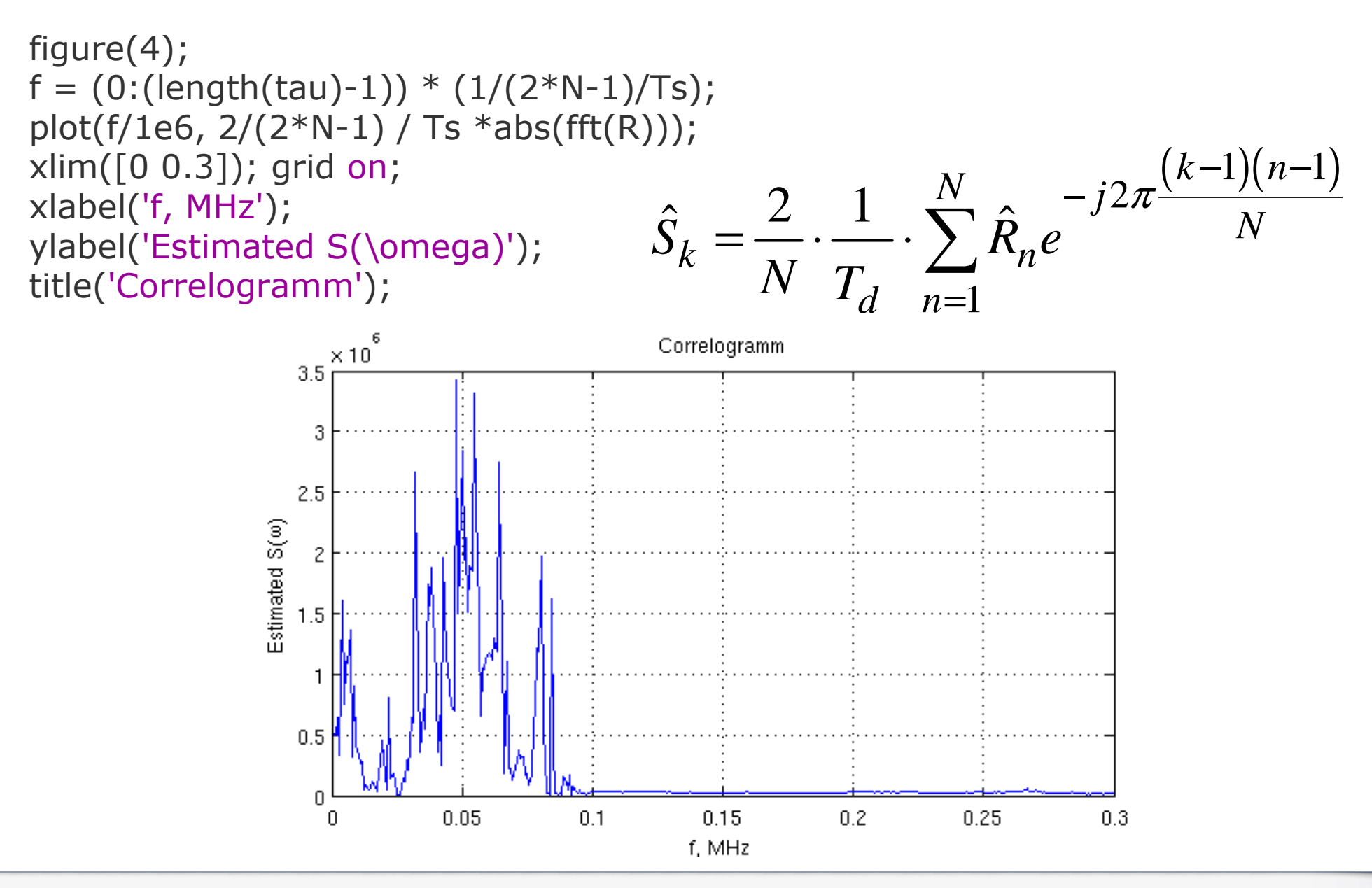

# **Оценка СПМ**

#### **Метод периодограмм.**

**Идея - посчитать БПФ от процесса, взять квадрат модуля.**

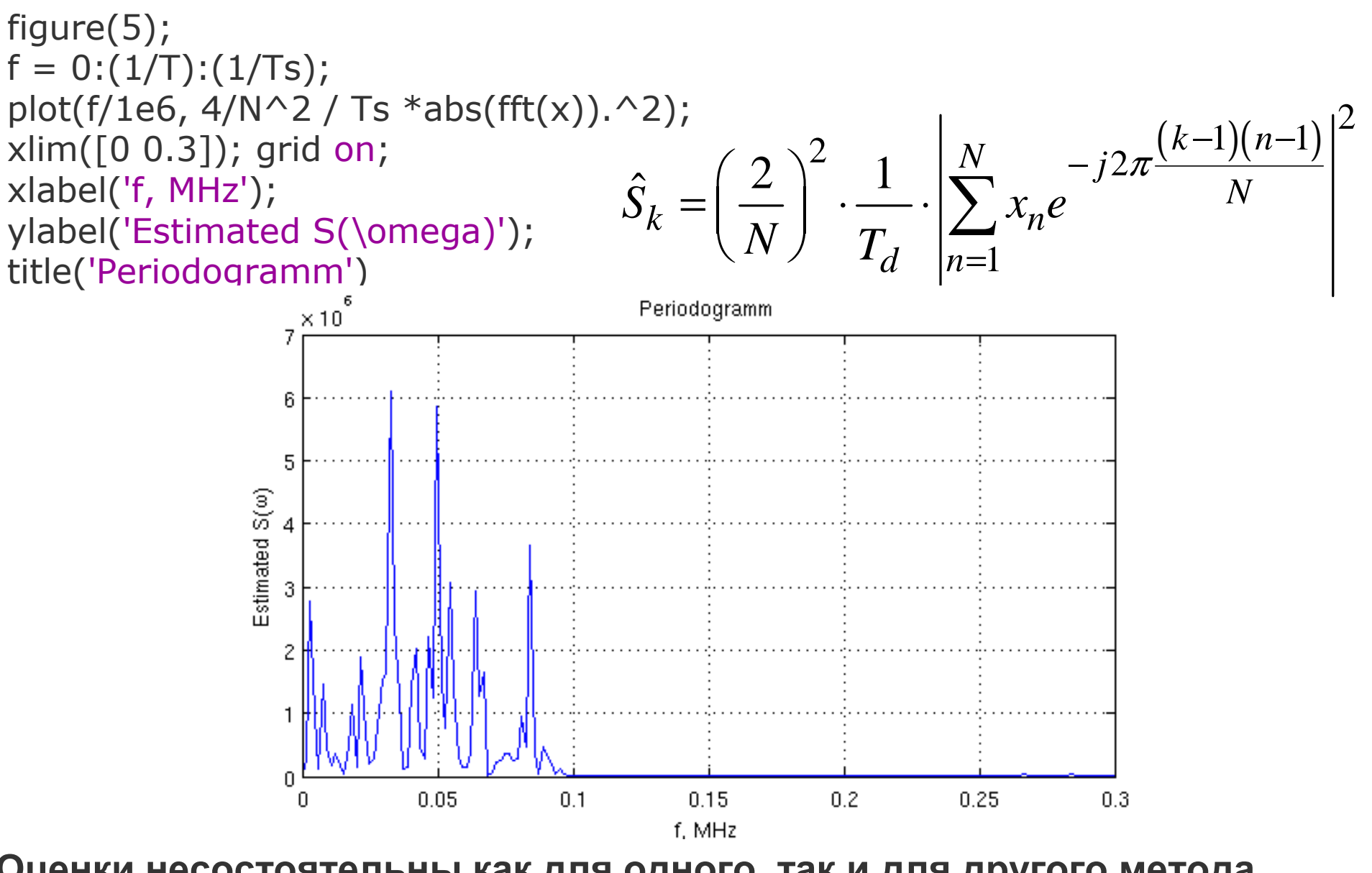

**Оценки несостоятельны как для одного, так <sup>и</sup> для другого метода**